## Support Form for Amplifier Products

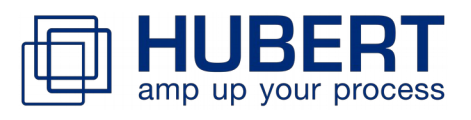

Please be aware that all fields are **editable** and **mandatory** – do not print!

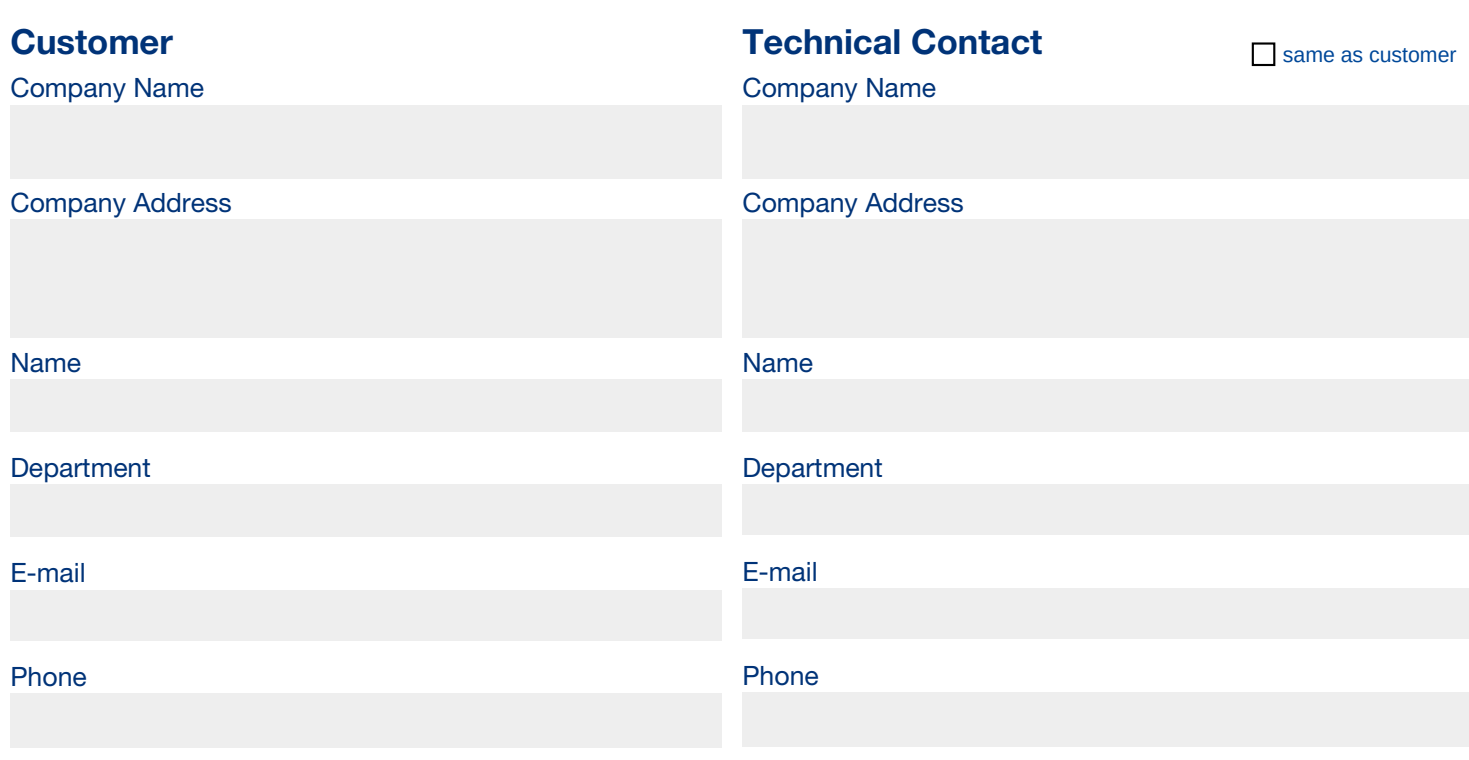

**Product Name Product Serial Number**

The following information refer to the **exact setting** in the moment you are experiencing your issue!

**Application**

For example: operation of inductive loads ... A wiring plan is always of help.

**Load**

Describe the load to be tested (active / passive, impedance)

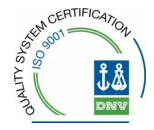

## **Operating Environment**

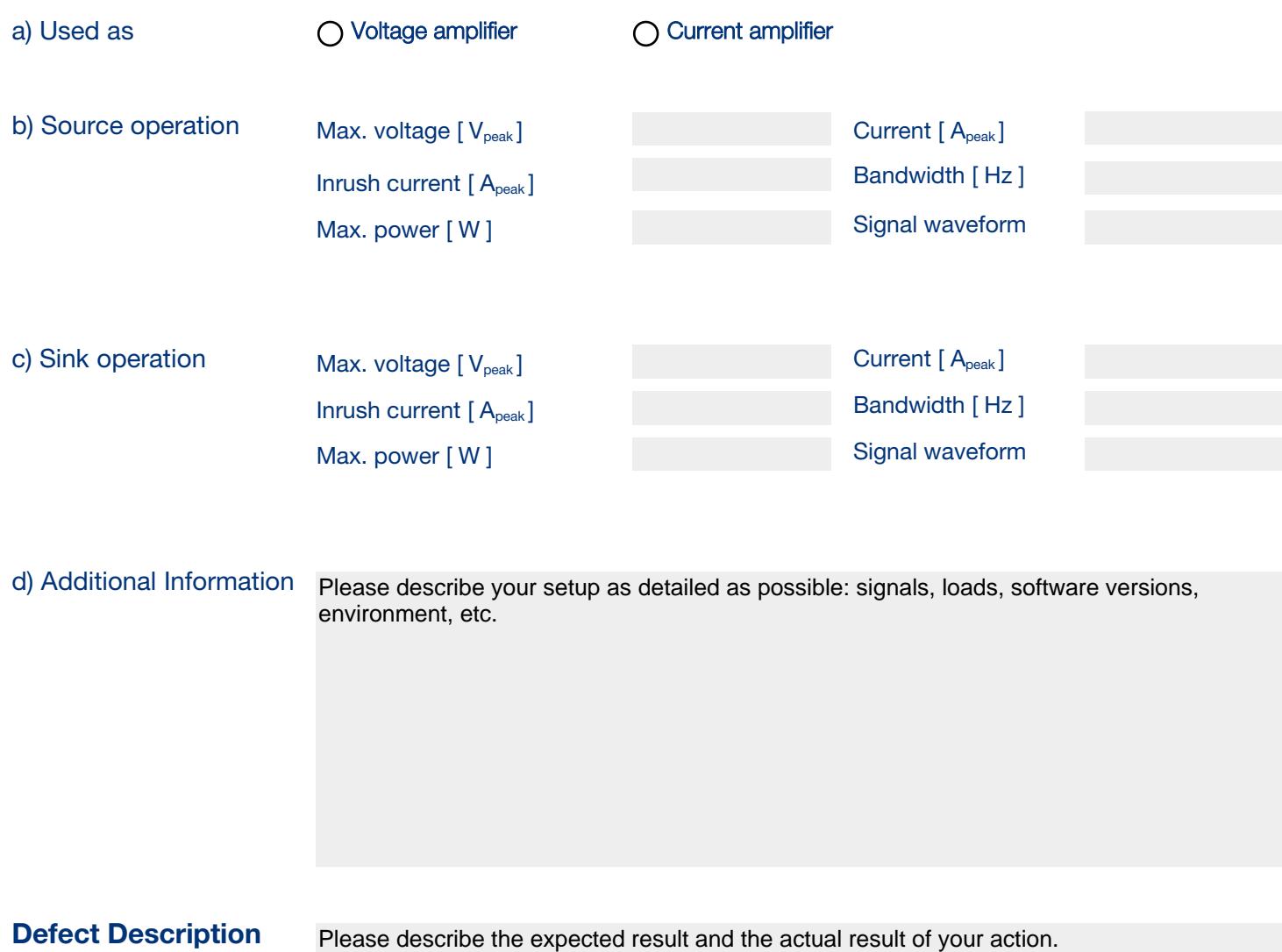

**Thank you for your efforts!**

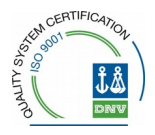